## SUBROUTINE SFBASN

## Description

This routine runs the PPINIT program command to define a basin.

## Calling Sequence

CALL SFBASN (LARRAY, ARRAY, DISP, PRPARM, PRNOTE, PLOT, NFLD, IRUNCK, ISTAT)

## Argument List

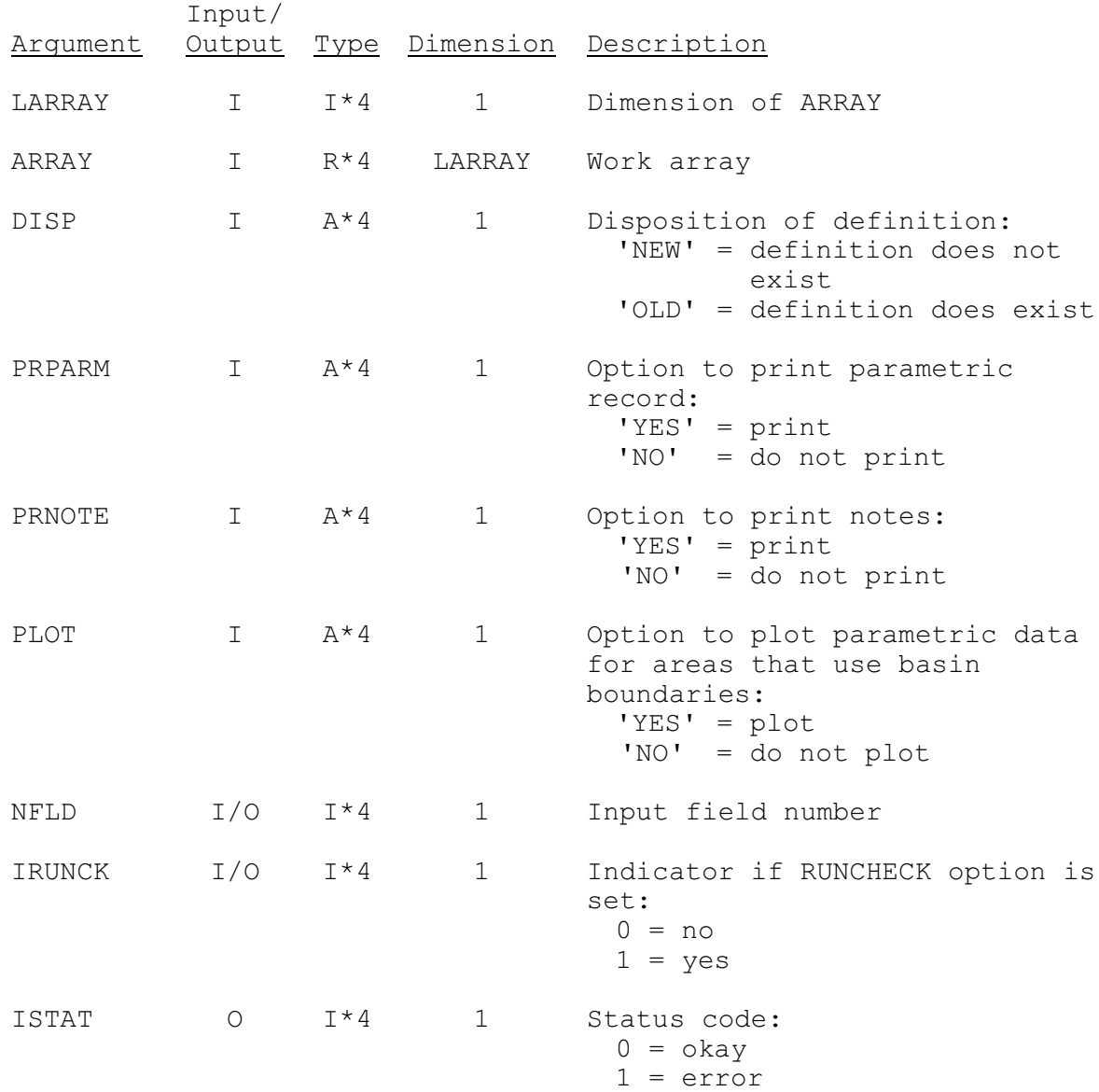